๑. ชื่อโครงการ <u>โครงการ "ห้องสืบค้นอิเล็กทรอนิกส์ของระดับปริญญาโท"</u> หน่วยงานเจ้าของโครงการ <u>คณะบริหารธุรกิจ</u>

๒. วงเงินงบประมาณที่ได้รับการจัดสรร <u>๕๔๒,๗๐๐</u> บาท

.๓. วันที่กำหนดราคากลาง (ราคาอ้างอิง) <u>๒๗..พฤศจิกายน ๒๕๕๖</u> ประกอบด้วยครภัณฑ์ ดังนี้

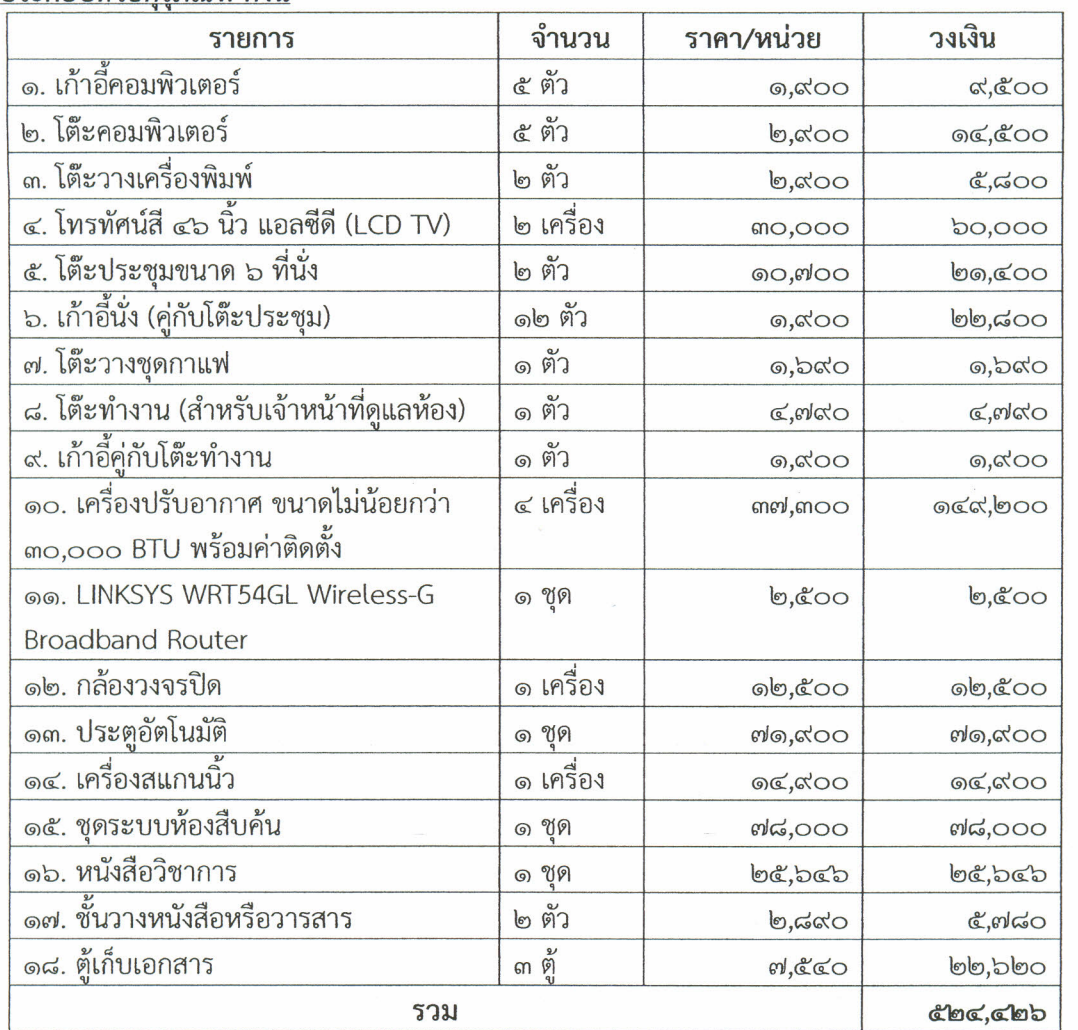

## ๔. แหล่งที่มาของราคากลาง (ราคาอ้างอิง)

๔.๑ สำนักงบประมาณ http://www.lumkao.go.th/dnm\_file/news/5319\_center.PDF

c.b http://www.of ficemate.co.th/

«.m http://www.thaiofficepro.com/page.php?id=23&mnid=37&pid=154

« http://www.chulabook.com/home.asp

« http://www.koratit-cctv.com/product/detail-158776.html7

&b http://www.sys2u.com/product.php?ProductID=20070806-174415

๔.๗ http://www.pool-Auto.com

๔.๘ www.b2s.co.th และ www.se-ed.com

๕. รายชื่อผู้กำหนดราคากลาง <u>๑.. ดร.ภาคภูมิ .หมีเงิน</u>

<u>๒. ผู้ช่วยศาสตราจารย์ คร.เสาวลักษณ์. จิตต์น้อม</u>